MIDIbox - http://wiki.midibox.org/

## Detailed info for options and functions is available at [http://www.ucapps.de/midibox\\_seq\\_manual\\_m.html](http://www.ucapps.de/midibox_seq_manual_m.html)

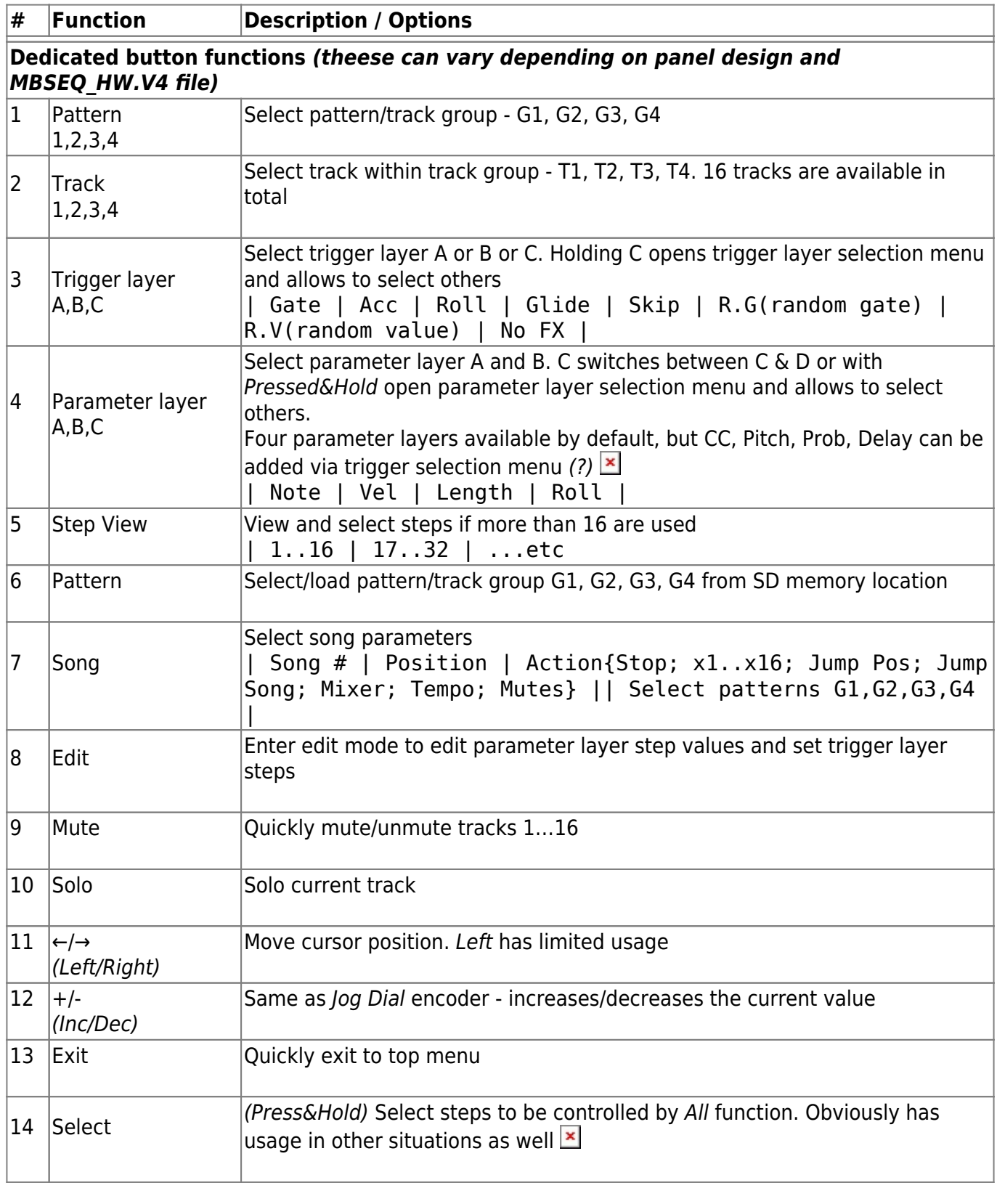

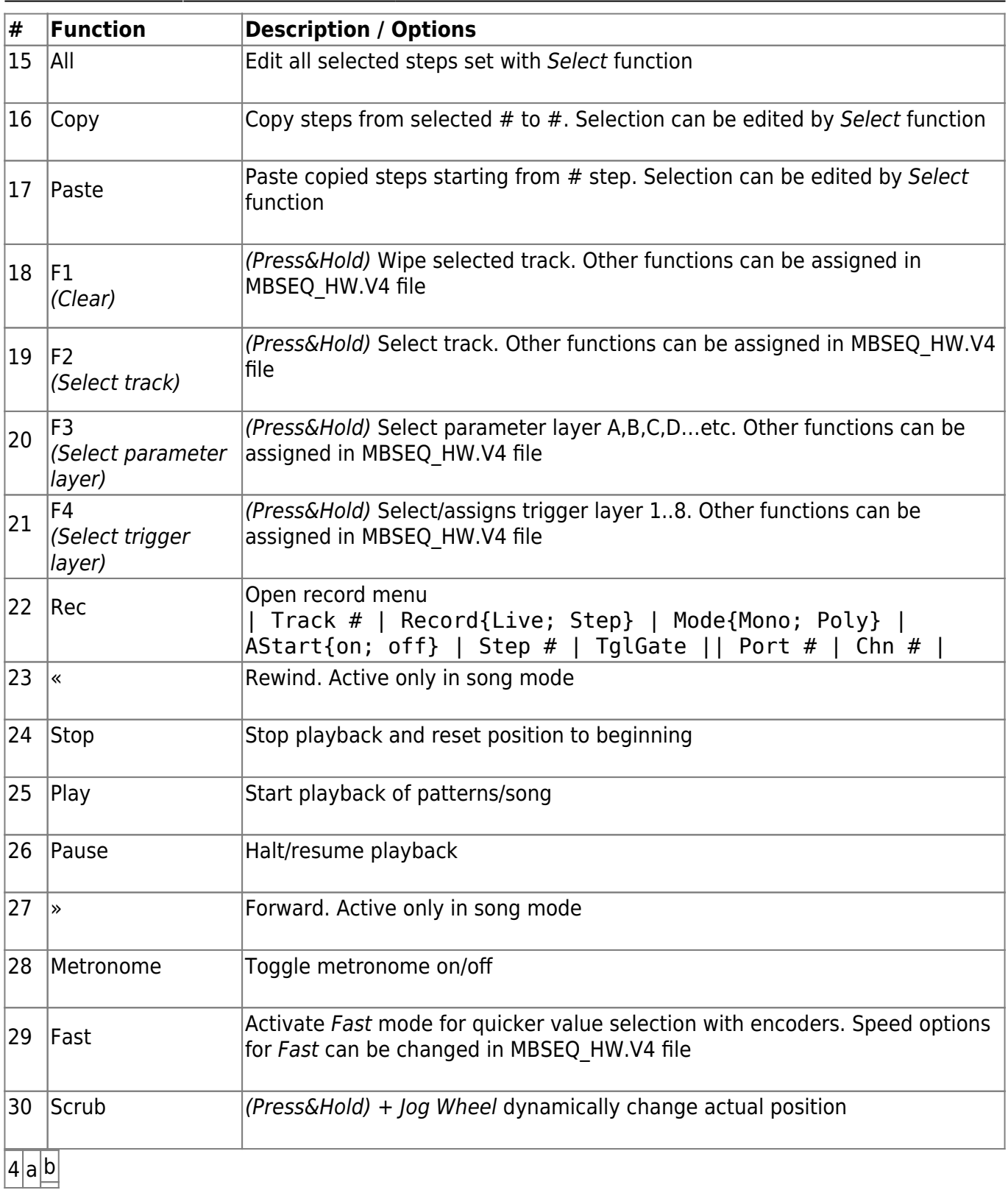

From: <http://wiki.midibox.org/> - **MIDIbox**

Permanent link: **[http://wiki.midibox.org/doku.php?id=midibox\\_seq\\_quick\\_reference&rev=1273340762](http://wiki.midibox.org/doku.php?id=midibox_seq_quick_reference&rev=1273340762)**

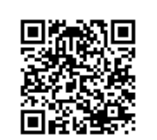

Last update: **2010/05/08 18:46**